# Center for Geospatial Analytics

#### Why Integrate GRASS GIS & Jupyter?

- Rising popularity of computation ╋ notebooks in education and sciences
- proficiency in GIScience
- software and advanced geospatial analysis

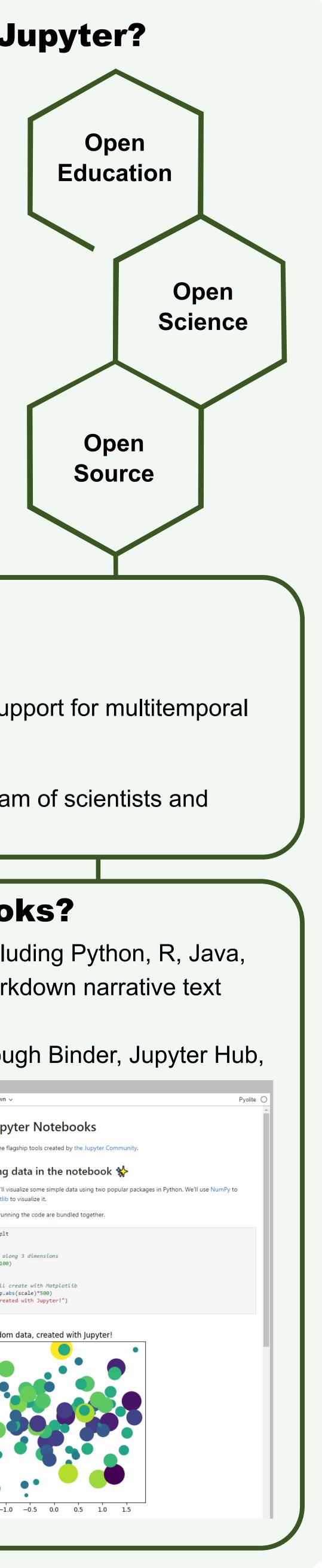

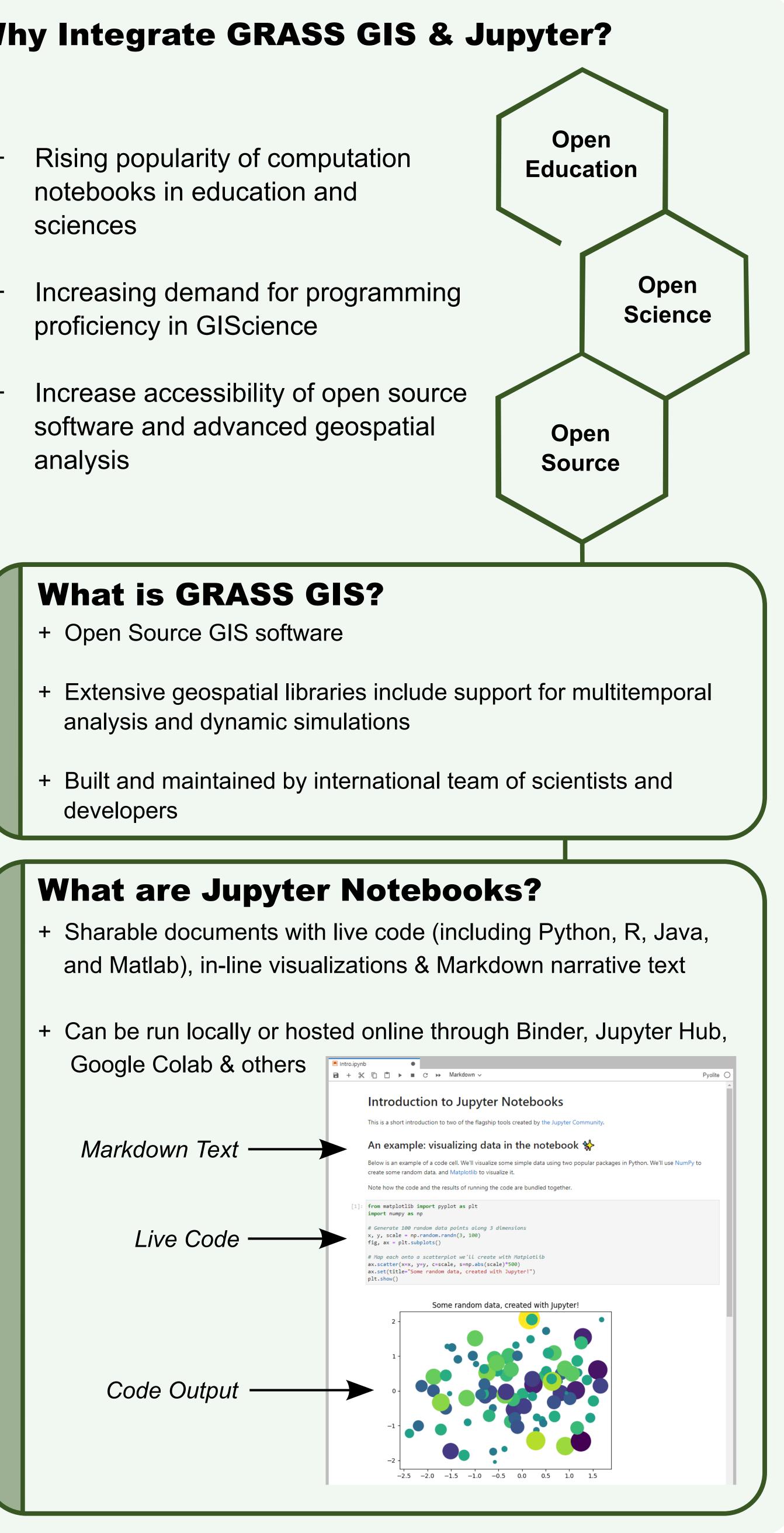

## Integrating GRASS GIS and Jupyter Notebooks to Facilitate Advanced Geospatial Modeling Education

Caitlin Haedrich, Vaclav Petras, Anna Petrasova, Helena Mitasova GeoForAll Lab

### **Developing** grass.jupyter

To faciliate advanced geospatial modeling education, we developed a new GRASS GIS package called grass.jupyter.

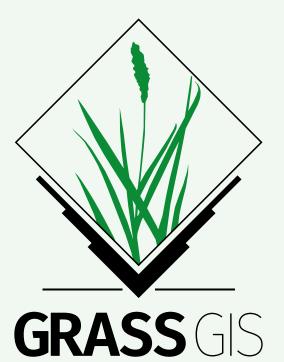

grass.jupyter enhances existing GRASS Python API to allow Jupyter Notebook users to easily manage and visualize GRASS data

#### Session Handling

import grass.jupyter as gj session = gj.init("./grassdata", "nc\_spm\_08\_grass7", "user1")

#### 2D and 3D Rendering

img = gj.GrassRenderer() img.d\_rast(map="elevation") img.show()

Animations & Interactive Time Slider for Space Time Datasets

img = gj.TimeSeries( "precip\_sum\_2010") img.time\_slider() img.animate()

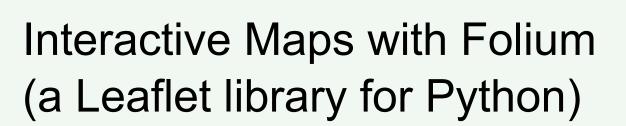

import folium m = folium.Map() gj.Raster("elevation").add\_to(m) gj.Vector("roadsmajor").add\_to(m)

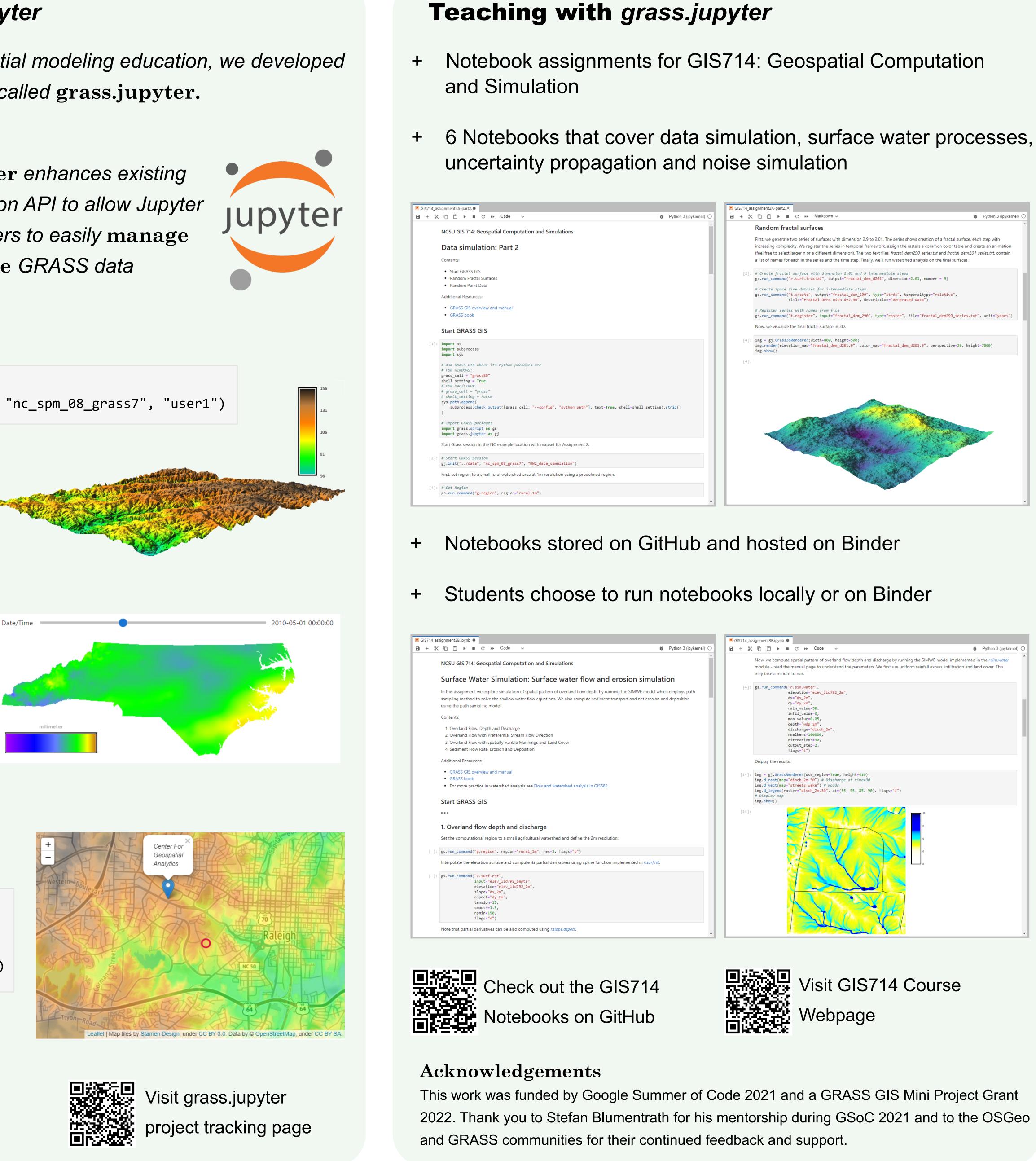

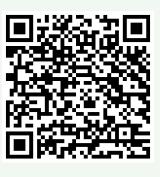

Try grass.jupyter in Binder

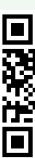

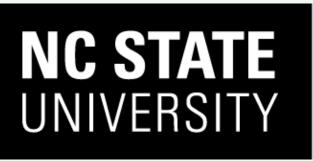

College of Natural Resources